# BUSQUEDA DE INFORMACIÓN (DOCTRINA, JURISPRUDENCIA, LEGISLACIÓN)

Sistema de Información Legal Online

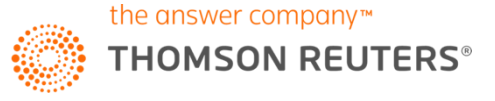

# BUSCAR INFORMACIÓN GLOBAL DESDE LA PAGINA PRINCIPAL

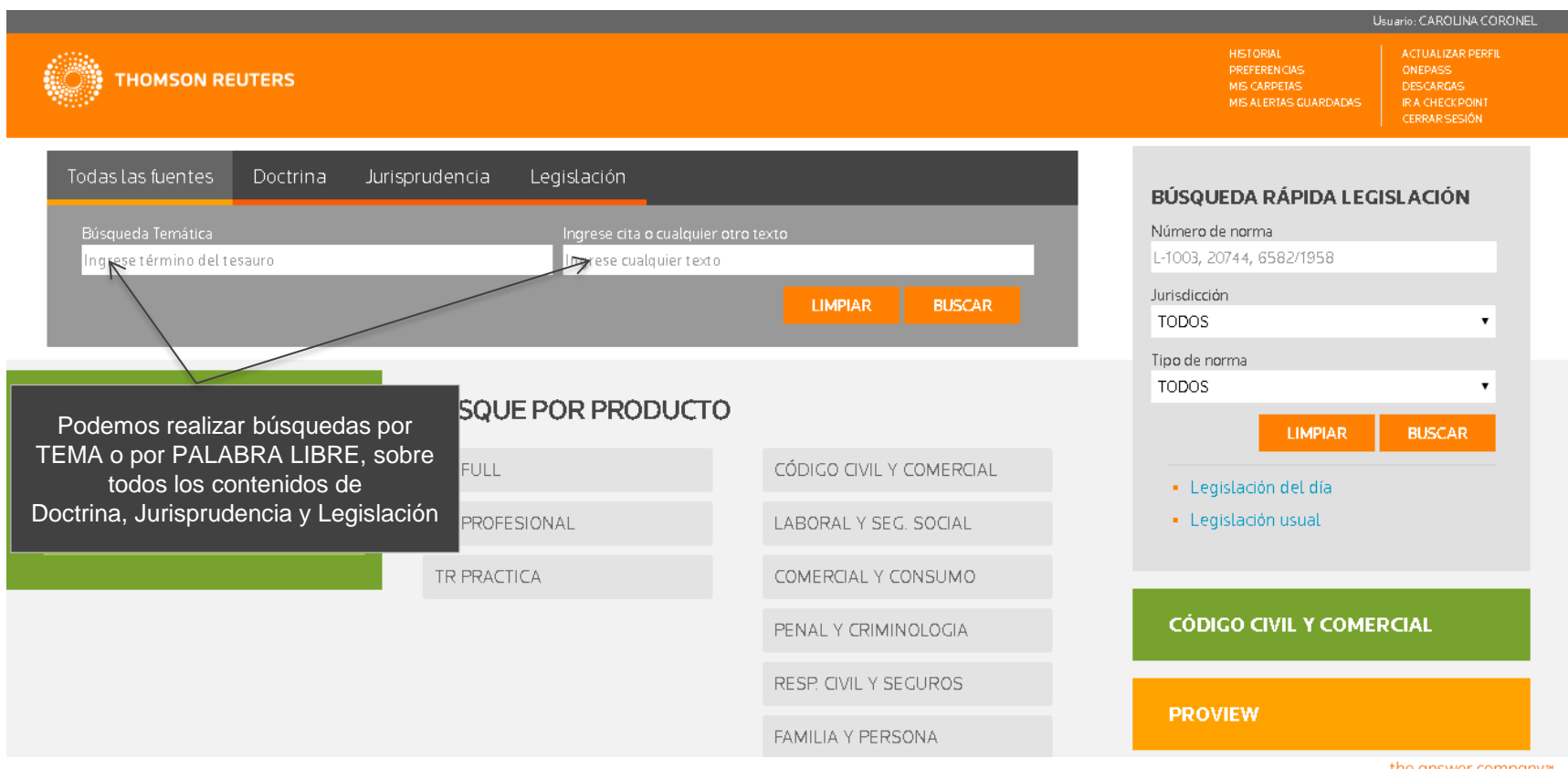

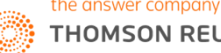

**FRS** 

# BUSCAR INFORMACIÓN GLOBAL DESDE LA PAGINA PRINCIPAL

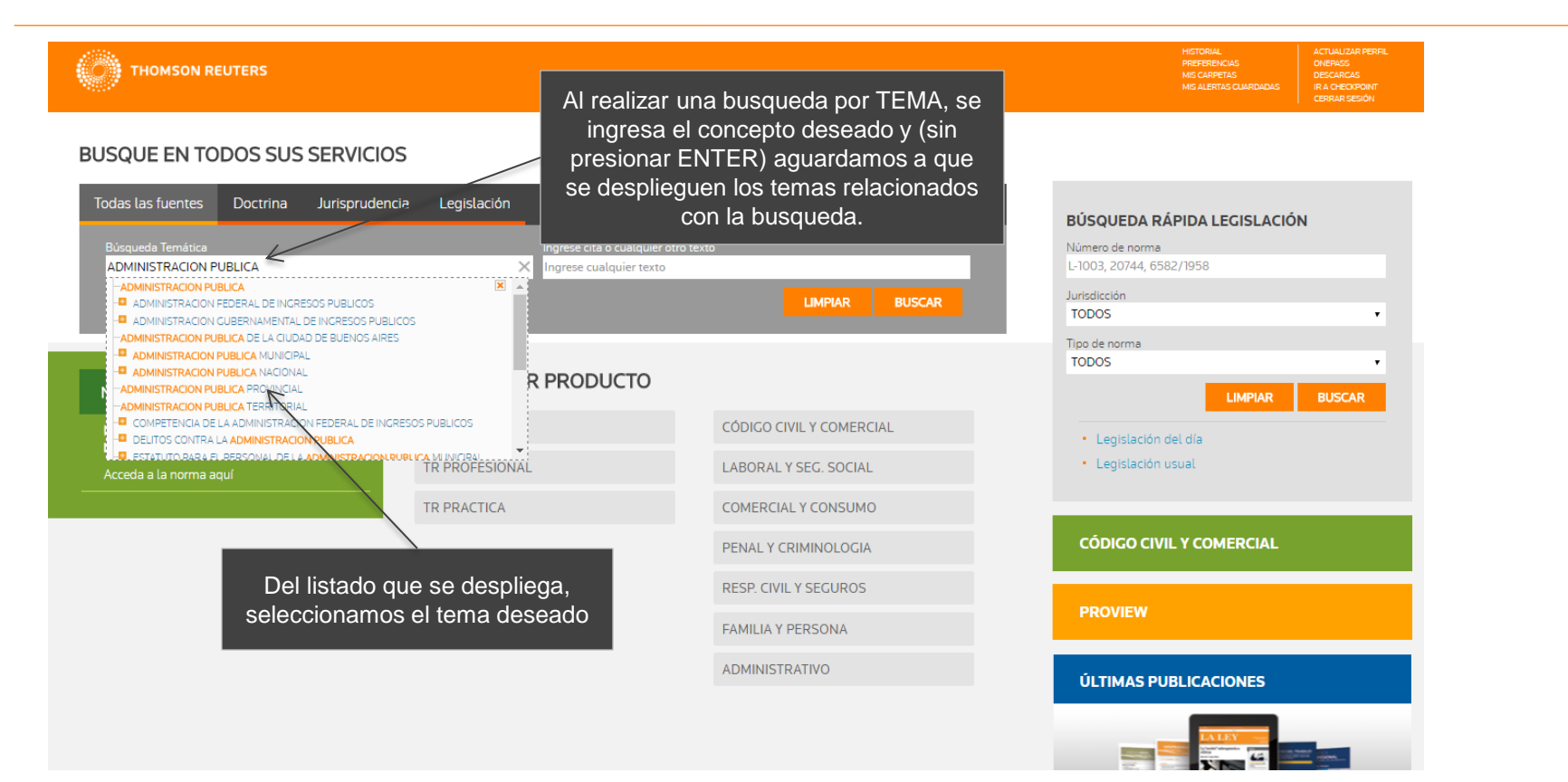

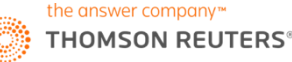

# BUSCAR INFORMACIÓN GLOBAL DESDE LA PAGINA PRINCIPAL

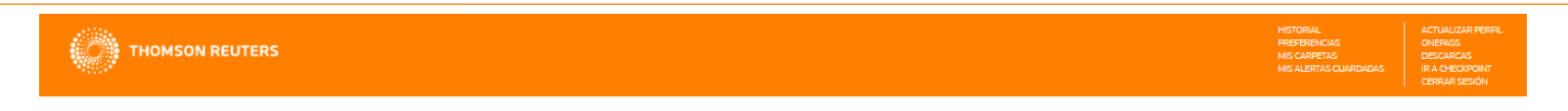

### **BUSQUE EN TODOS SUS SERVICIOS**

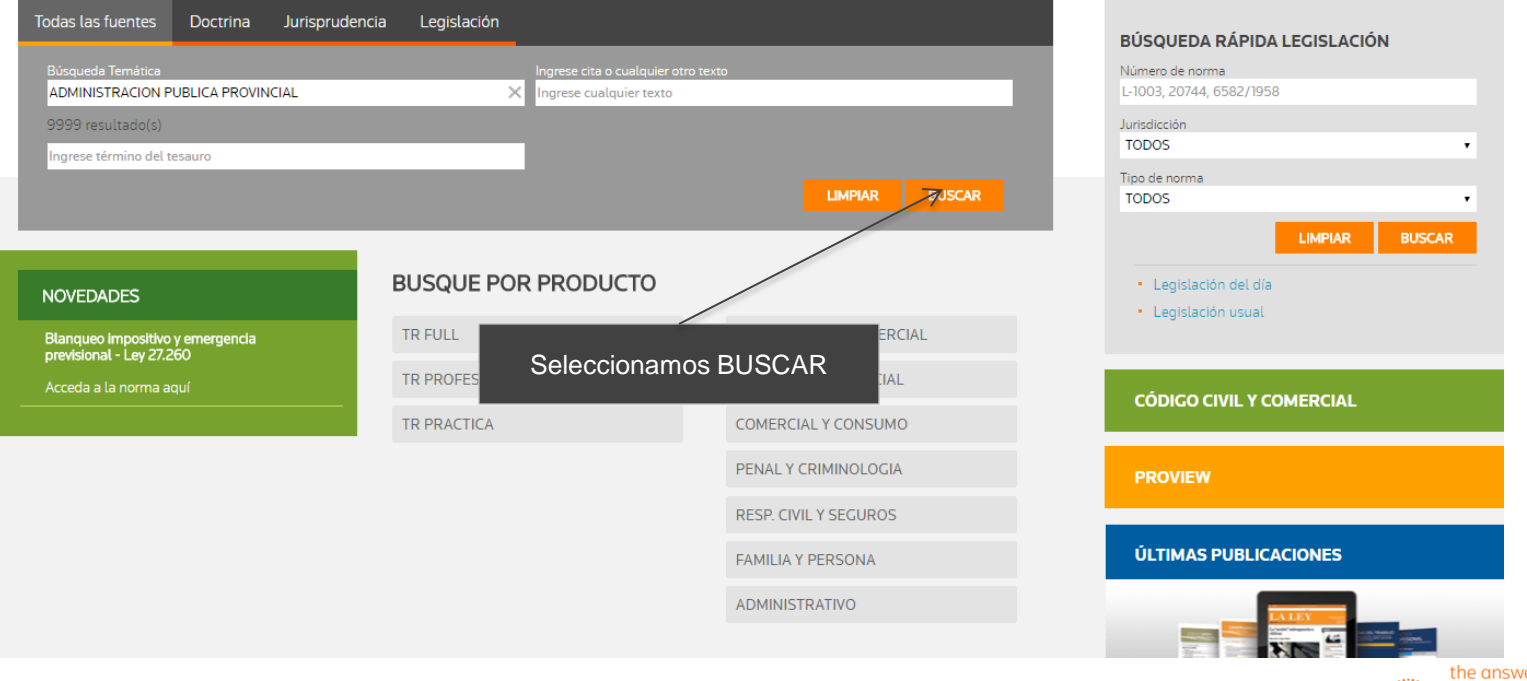

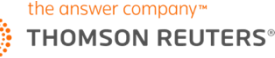

### RESULTADOS DE LA BUSQUEDA DE TODAS LAS FUENTES

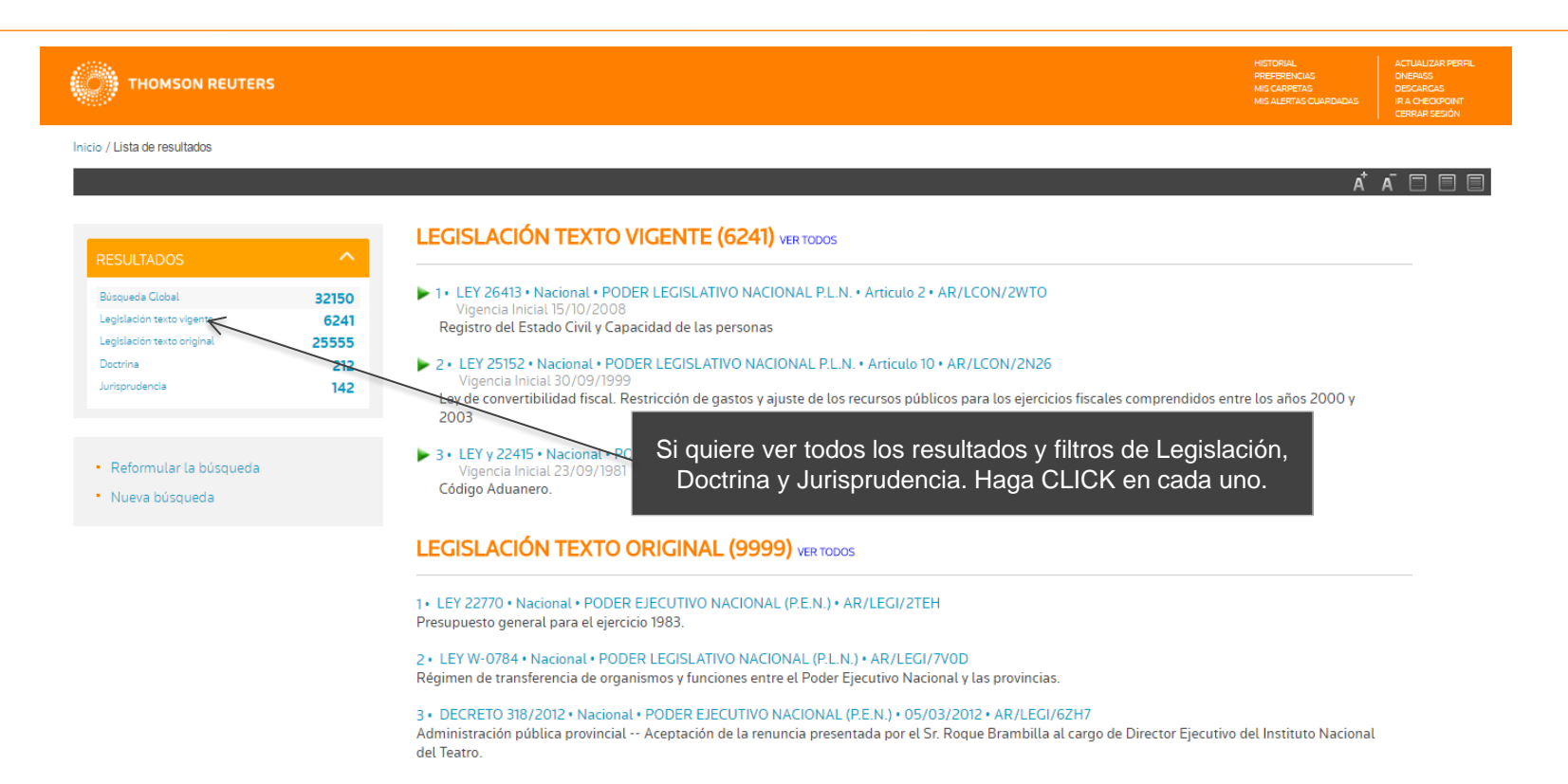

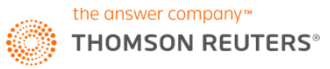

## RESULTADOS DE LEGISLACION Y OPCIONES DE FILTROS

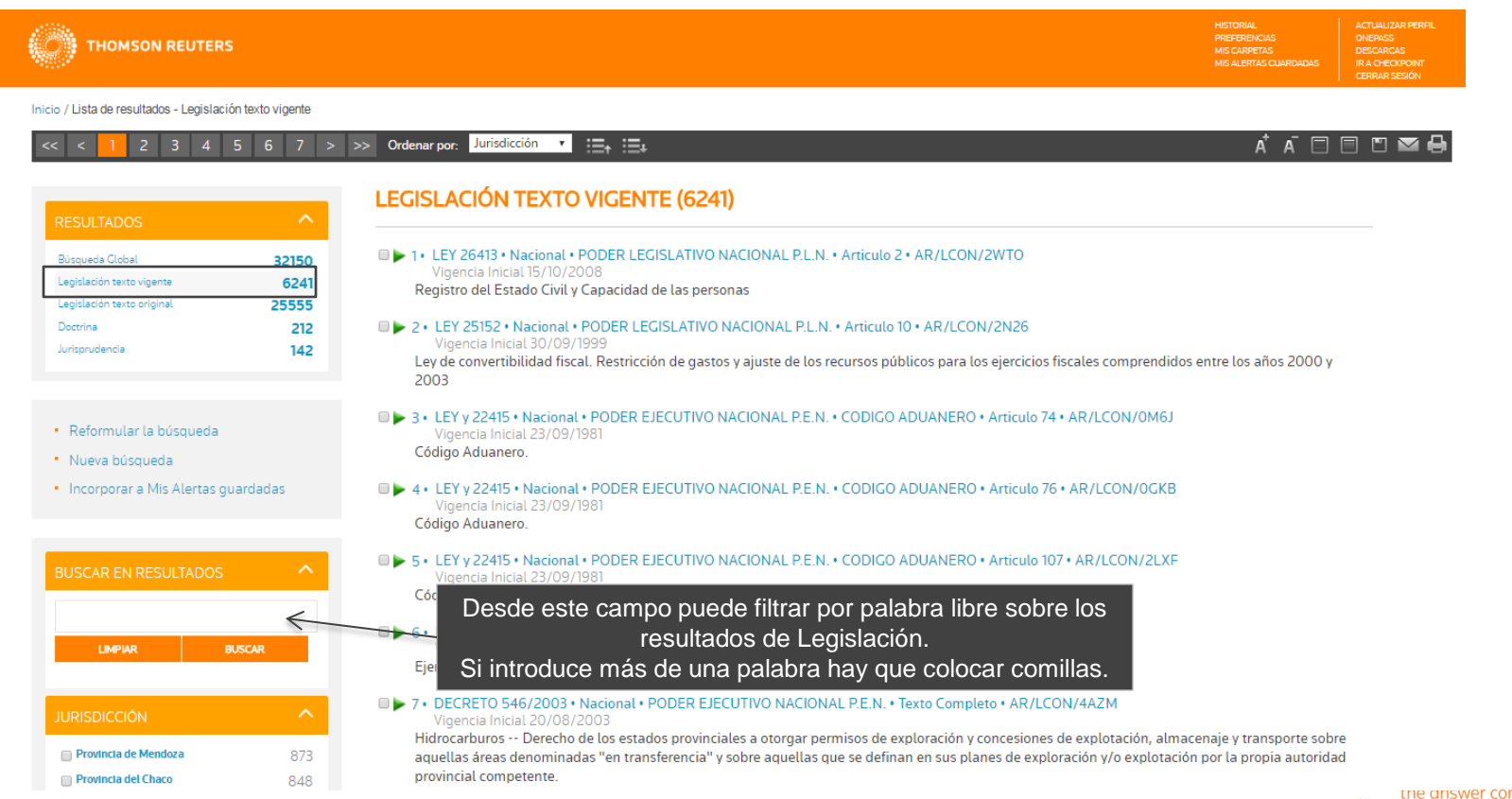

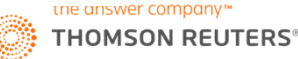

### RESULTADOS DE LEGISLACION Y OPCIONES DE FILTROS

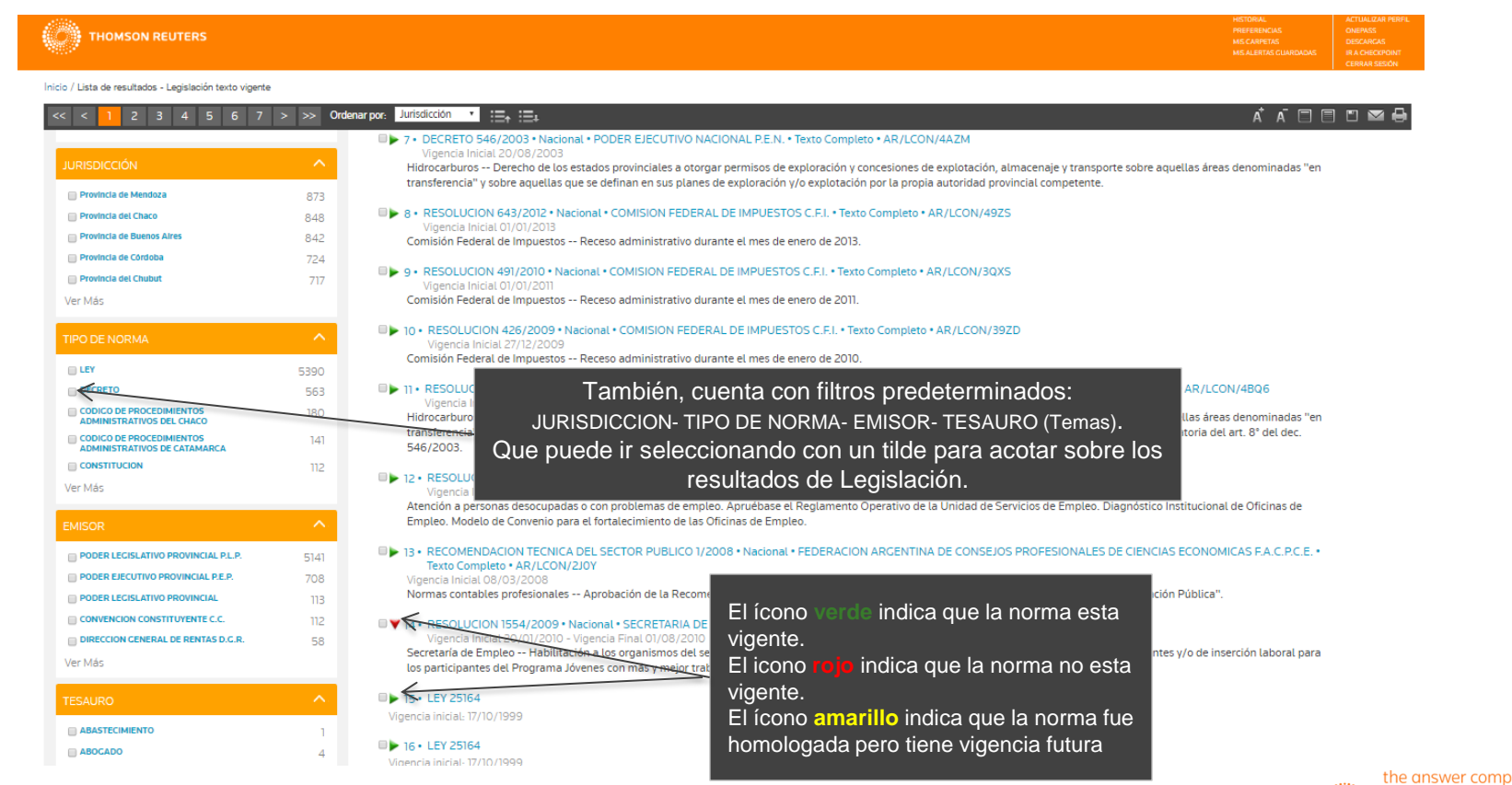

### RESULTADOS DE DOCTRINAS Y OPCIONES DE FILTROS

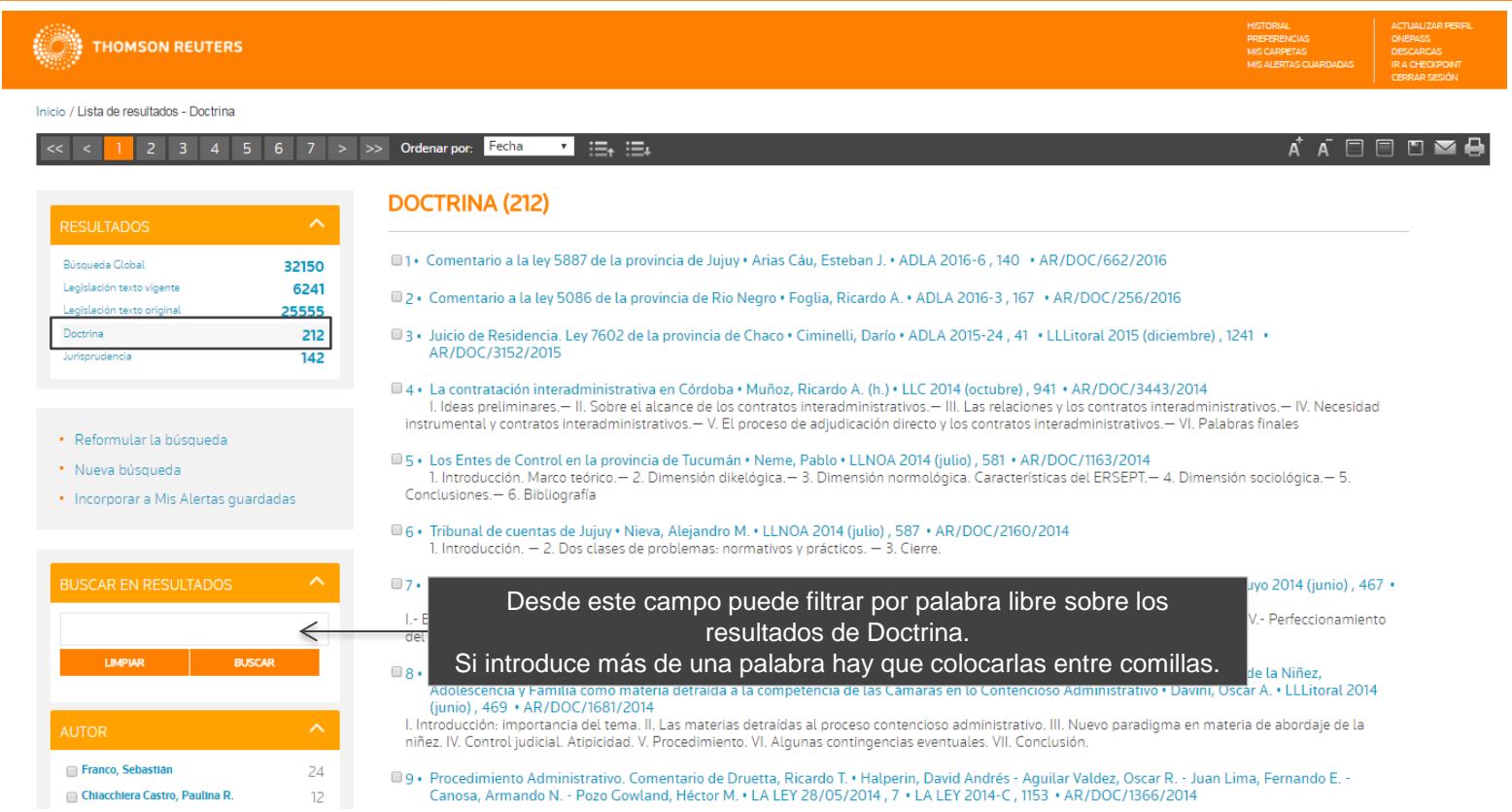

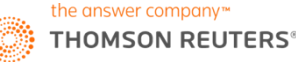

### RESULTADOS DE DOCTRINAS Y OPCIONES DE FILTROS

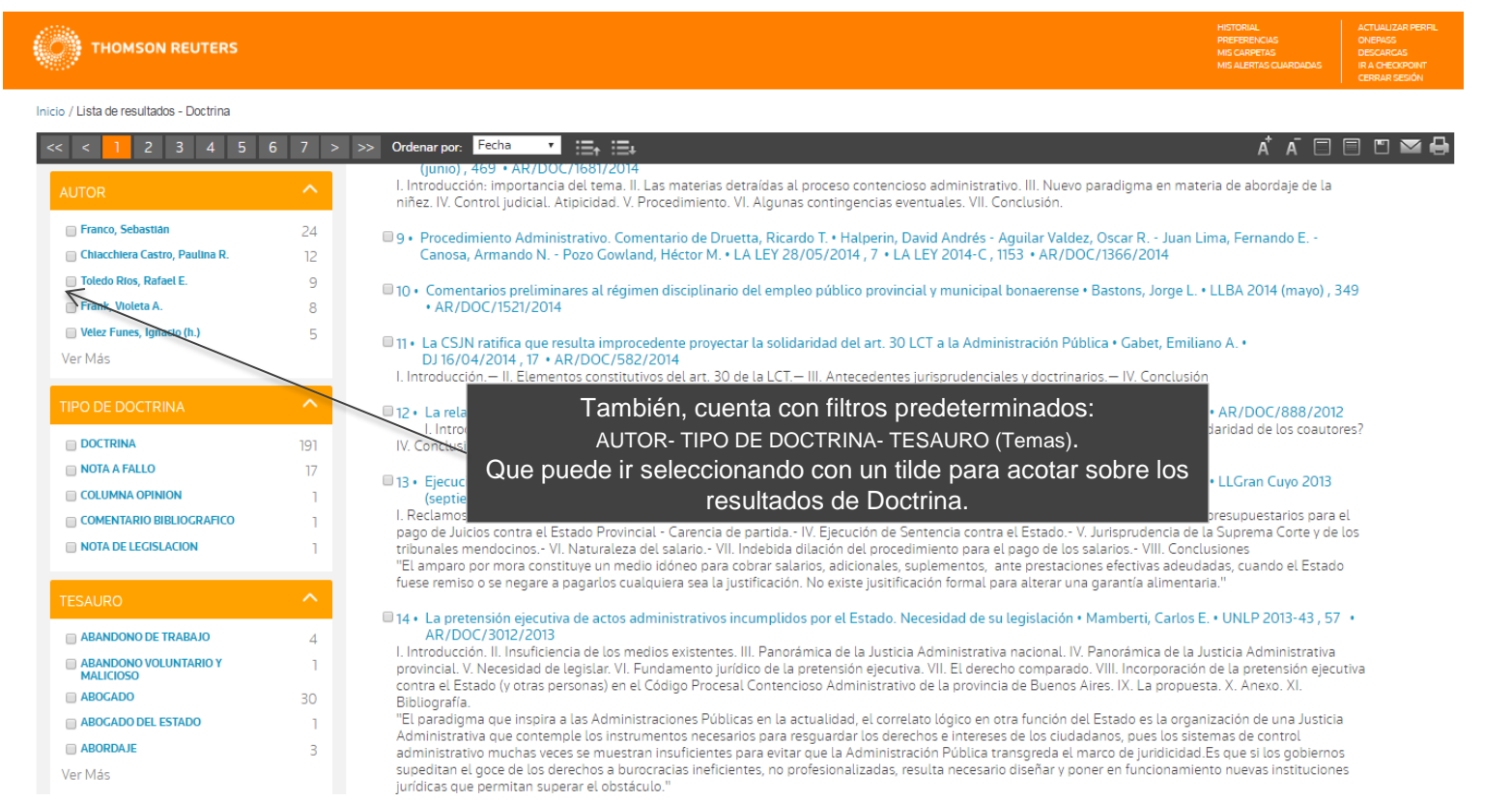

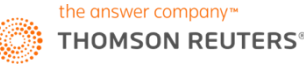

### RESULTADOS DE JURISPRUDENCIA Y OPCIONES DE FILTROS

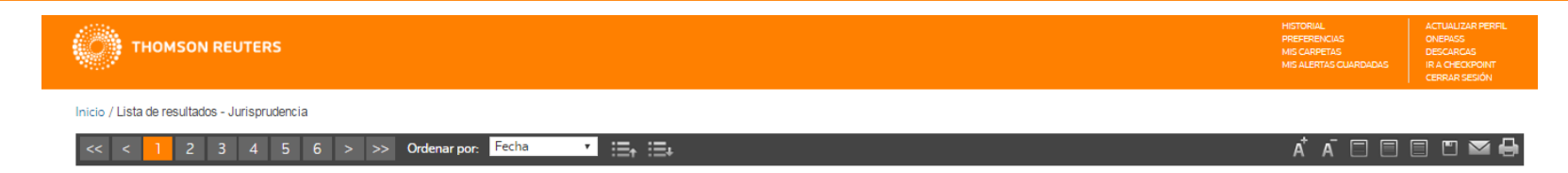

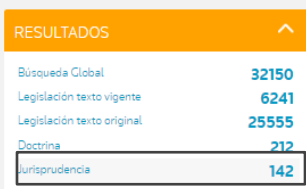

#### · Reformular la búsqueda

- \* Nueva búsqueda
- Incorporar a Mis Alertas guardadas

### **JURISPRUDENCIA (142)**

1. Tribunal Superior de Justicia de la Provincia de Córdoba, sala contenciosoadministrativa • 14/06/2016 • Acuña, Viviana Matilde c. Estado Provincial de Córdoba s/ ilegitimidad - recurso de apelación · La Ley Online · AR/JUR/51767/2016

El acto administrativo emanado del Tribunal de Cuentas de Córdoba que realiza designaciones interinas debe reputarse legítimo, aun cuando estas no recaigan sobre personal de planta permanente, en tanto que la ley local 9361 sobre el Escalafón para el Personal de la Administración Pública Provincial establece como único requisito para presentarse al concurso cerrado de títulos, antecedentes y oposición para cubrir las vacantes de los cargos de Jefaturas de Área, Sub-Direcciones de Jurisdicción y Direcciones de Jurisdicción ser ciudadano argentino.

2+ Corte Suprema de Justicia de la Nación • 24/05/2016 • Alperovich, José Jorge y otros s/abuso de autoridad y viol. deb. func. publ. (art. 248) - Incidente nº 1 . Sup. Doctrina Judicial Procesal 2016 (julio) , 14 LA LEY 01/07/2016 , 8 Sup. Penal 2016 (julio) , 32 LA LEY 2016-D , 448 DJ 07/09/2016 , 24 . AR/JUR/27253/2016

La competencia para entender en la causa iniciada contra el gobernador, el ministro de economía y el ministro del interior de una provincia, tratándose de la administración del Fondo Federal Solidario por parte de ese gobierno, corresponde a la justicia local, pues resulta claro que los actos y decisiones relativos al desarrollo económico provincial, en donde su gobierno no actúa directamente como "agente natural del Gobierno Federal" son de ese carácter (del dictamen del Procurador Fiscal que la Corte hace suyo).

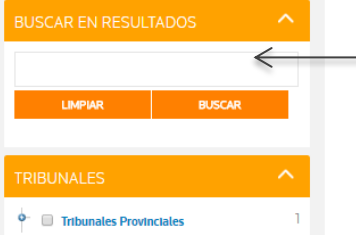

### Desde este campo puede filtrar por palabra libre sobre los resultados de Jurisprudencia. Si introduce más de una palabra hay que colocarlas entre comillas.

#### ocupante s/ competencia •

de explotación de un bien plitud para alcanzar a los lativo a las secuelas de un

<u> 1121111211272121111111111112111112</u>

04 · Tribunal Superior de Justicia de la Provincia de Córdoba, sala contenciosoadministrativa · 29/04/2014 · Bonino, Juan Miquel c. Lotería de la Provincia de Córdoba Sociedad del Estado y otro s/ plena jurisdicción - recurso de apelación · La Ley Online · AR/JUR/12158/2014

La demanda de un empleado de la lotería provincial para obtener el resarcimiento por los perjuicios que derivaron del ejercicio del ius variandi, por un cambio de sede que se encontraba a más de 500 km de su domicilio, debe ser rechazada, pues el derecho a permanecer en un local determinado dura

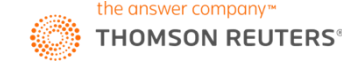

### RESULTADOS DE JURISPRUDENCIA Y OPCIONES DE FILTROS

**THOMSON REUTERS** 

#### Inicio / Lista de resultados - Jurisprudencia

HISTORIAL<br>PREFERENCIAS<br>MIS CARPETAS ONEPASS DESCARCAS MIS ALERTAS CUARDADAS IR A CHECKPOINT

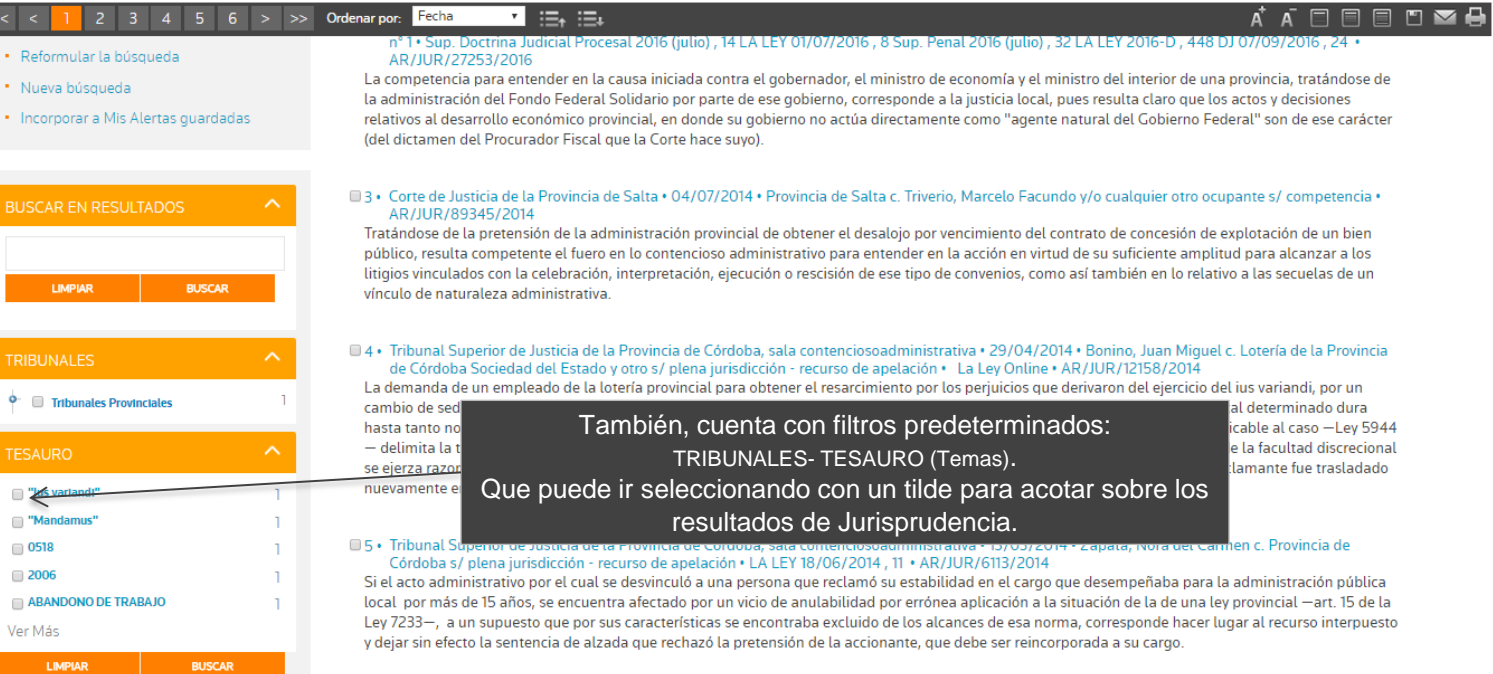

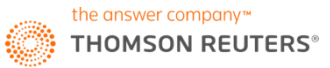

### BUSQUEDA DE DOCTRINA

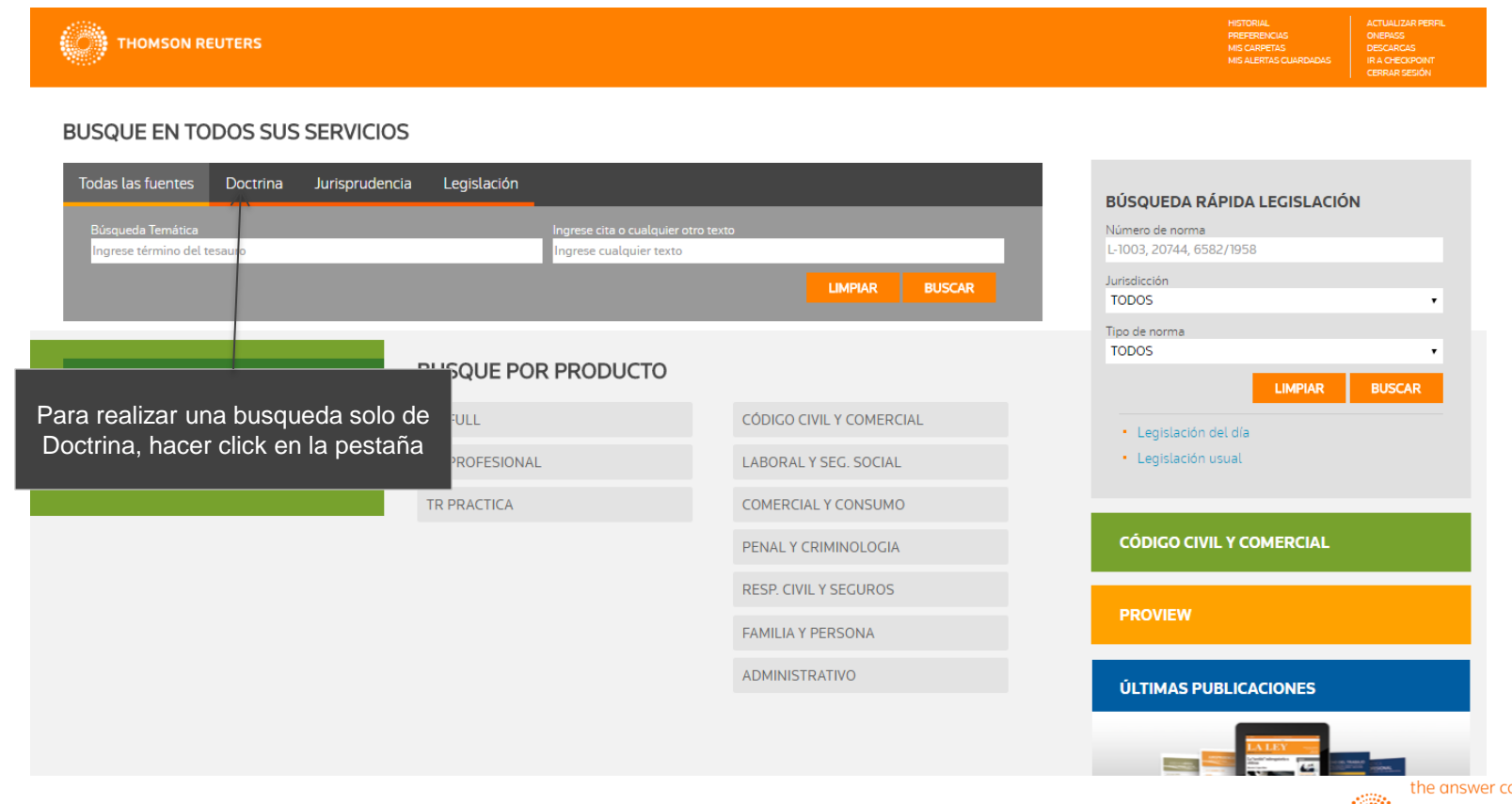

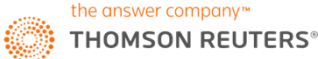

### CAMPOS PARA REALIZAR LA BUSQUEDA DE DOCTRINA

PREFERENCIAS ONEPASS **THOMSON REUTERS** MIS CARPETAS DESCARCAS MIS ALERTAS CUARDADAS CERRAR SESIÓN **BUSQUE EN TODOS SUS SERVICIOS** Todas las fuentes Doctrina Jurisprudencia Legislación BÚSQUEDA RÁPIDA LEGISLACIÓN Búsqueda Temática Palabra Libre Número de norma Ingrese término del tesauro L-1003, 20744, 6582/1958 Ingrese cualquier texto **Autor** Jurisdicción **TODOS** 冒  $\mathbf{r}$ Tipo de norma Cita publicación **TODOS** AR/DOC/315/2010, AP/DOC/1451/2013 A **LIMPIAR BUSCAR LIMPIAR BUSCAR** · Legislación del día Podemos buscar Doctrinas desde distintos · Legislación usual campos, no es necesario contar con todos **NOVEDADES** los datos para recuperar informaciónCO CIVIL Y COMERCIAL Blanqueo impositivo y en **CÓDIGO CIVIL Y COMERCIAL** previsional - Ley 27.260 **TR PROFESIONAL** LABORAL Y SEG. SOCIAL Acceda a la norma aquí **TR PRACTICA** COMERCIAL Y CONSUMO **PROVIEW** PENAL Y CRIMINOLOGIA **ÚLTIMAS PUBLICACIONES RESP. CIVIL Y SEGUROS FAMILIA Y PERSONA** 

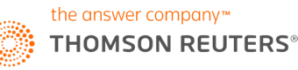

### BUSQUEDA DE JURISPRUDENCIA

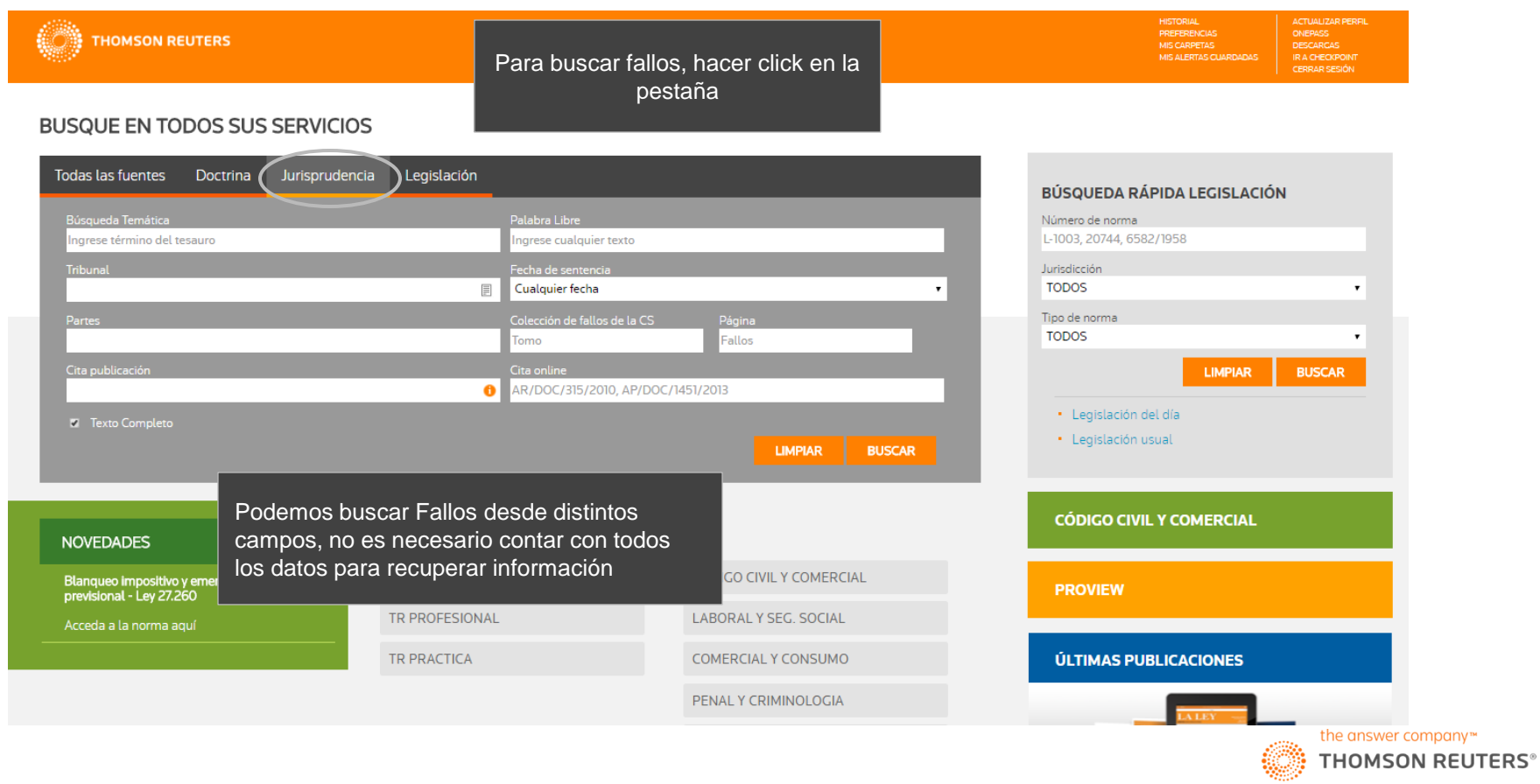

### BUSQUEDA DE LEGISLACION

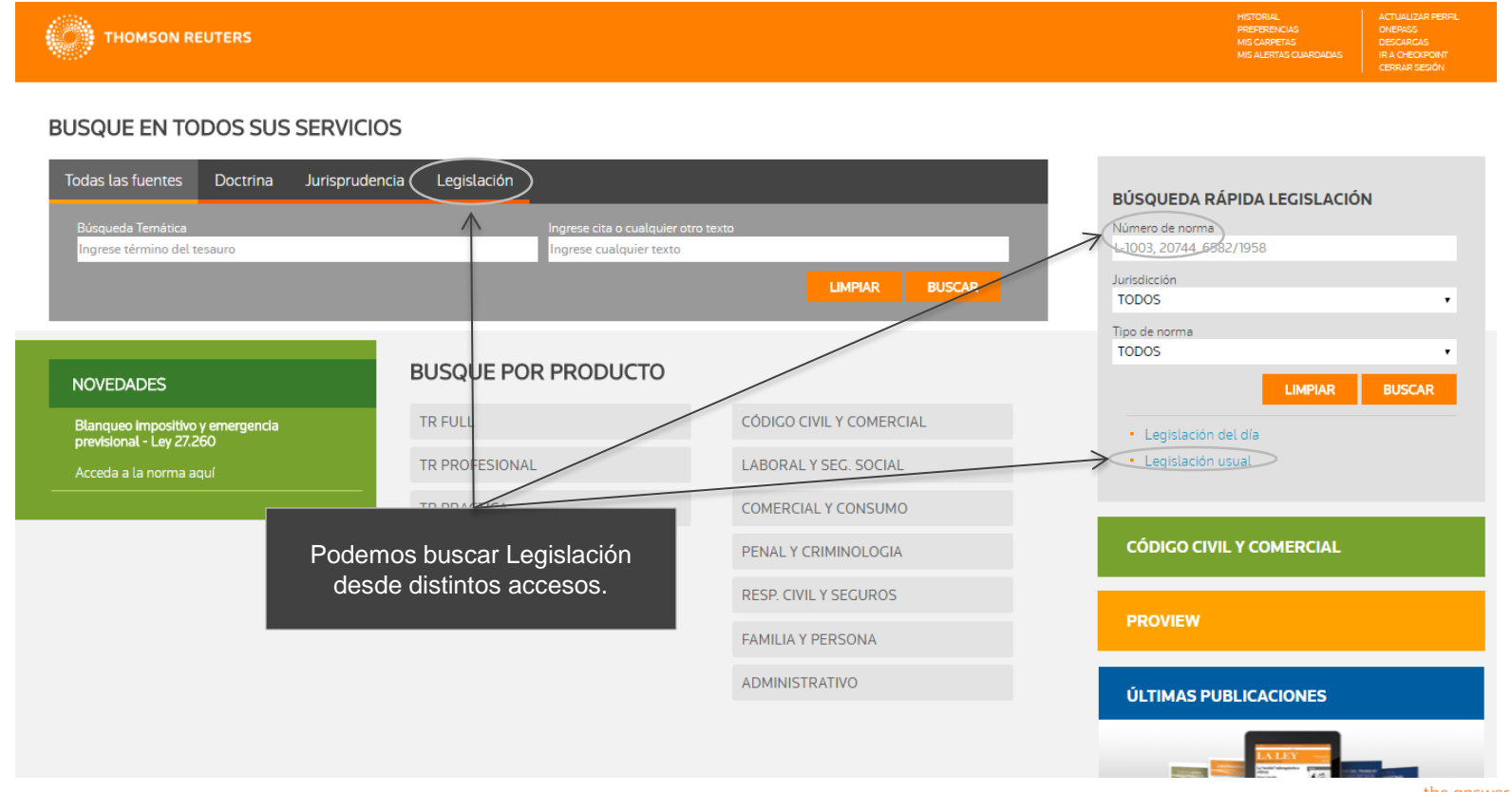

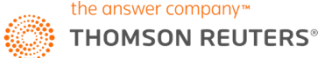

### CAMPOS DE BUSQUEDA DE LEGISLACION

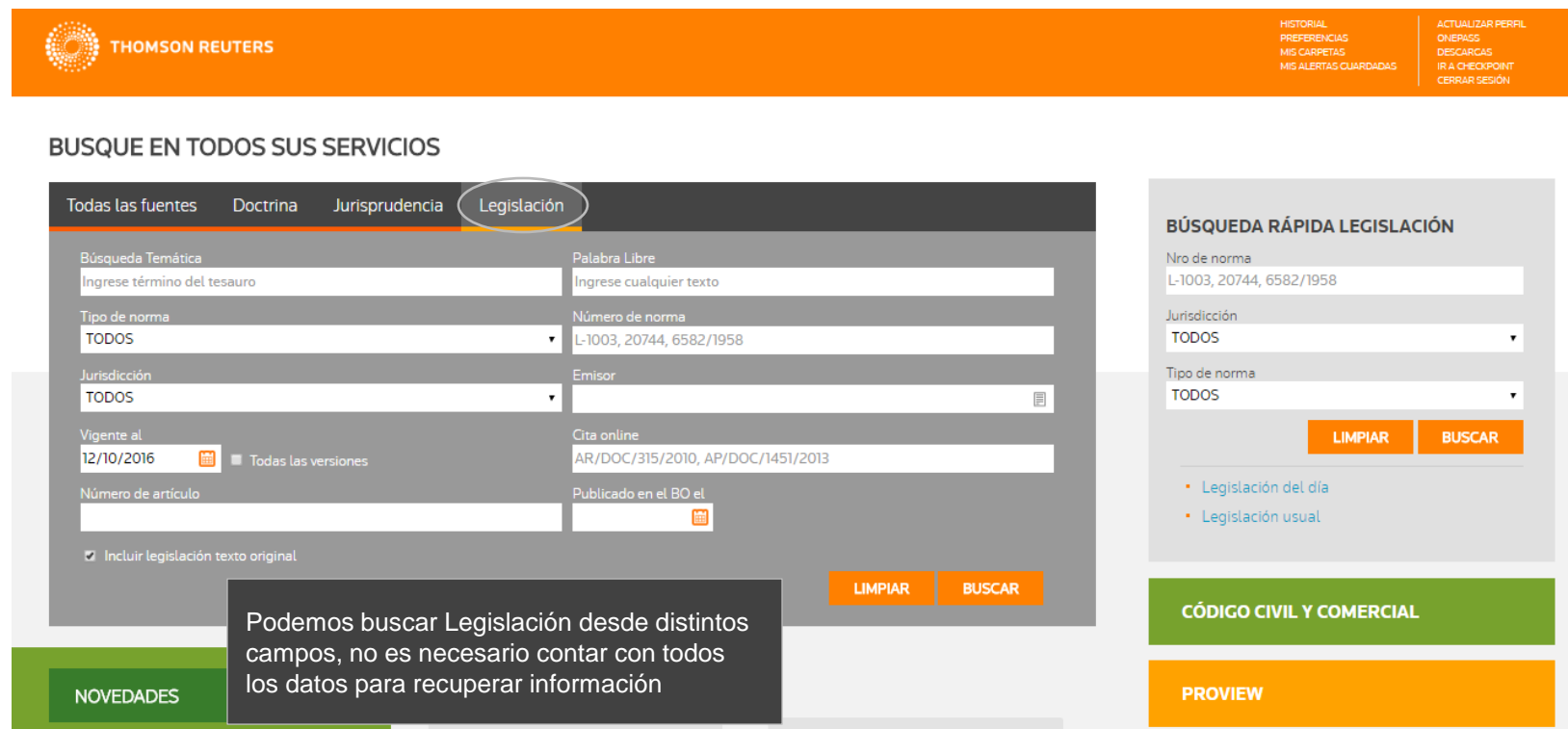

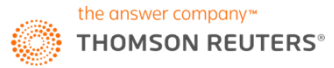

### CAMPOS DE BUSQUEDA DE LEGISLACION

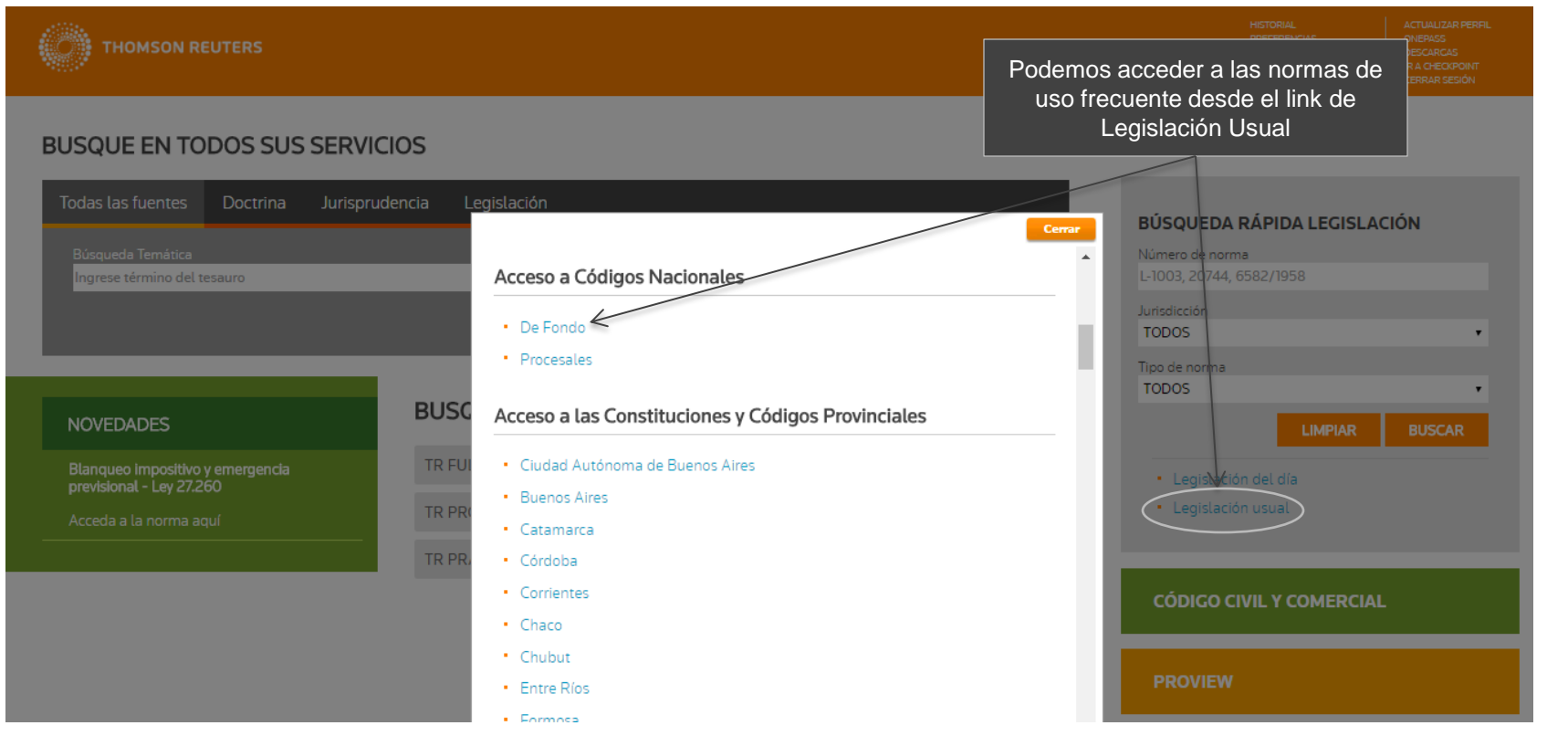

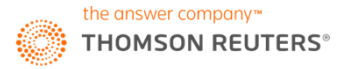

### CAMPOS DE BUSQUEDA DE LEGISLACION

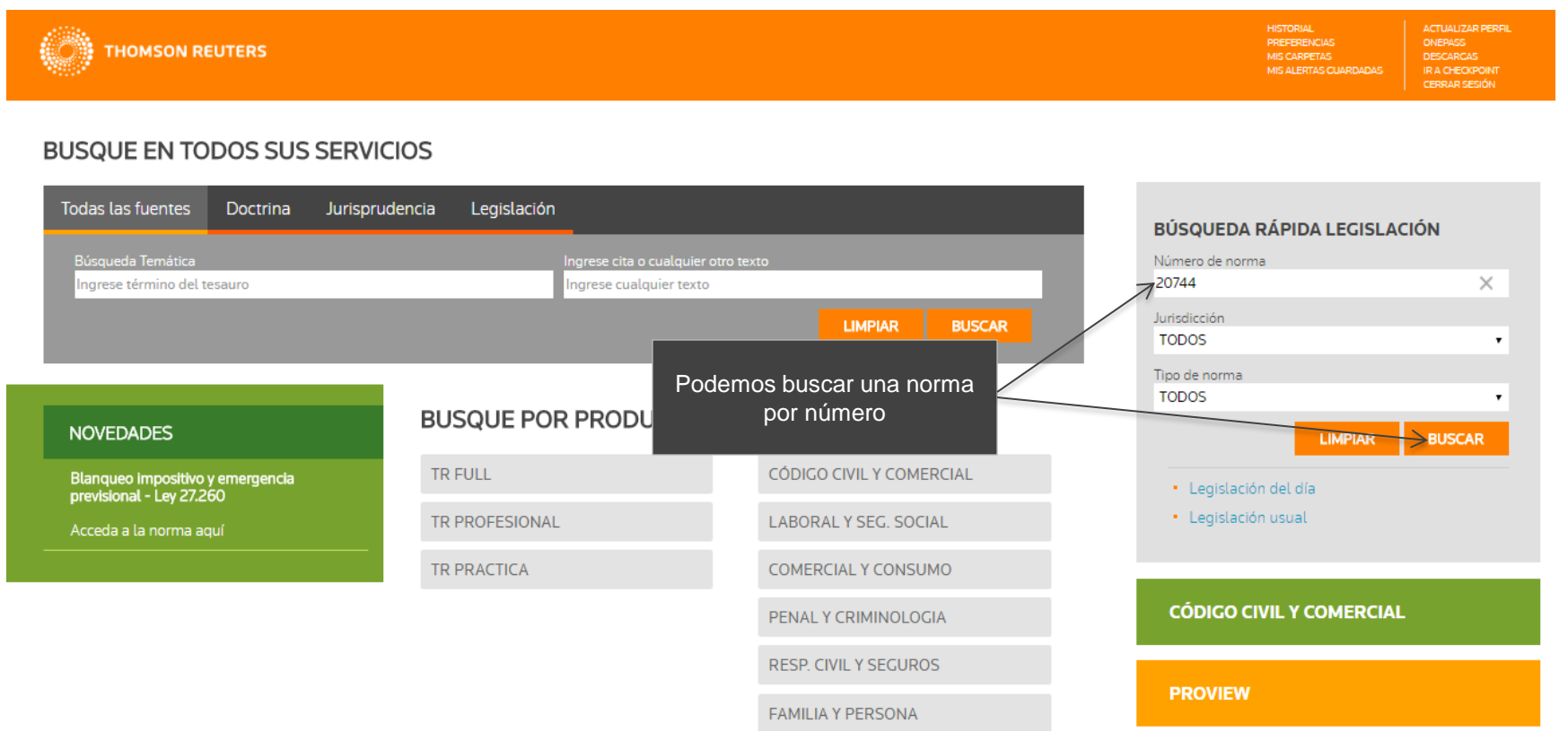

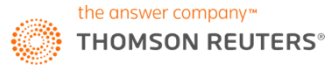

## ACCESO AL CODIGO CIVIL Y COMERCIAL DE LA NACION

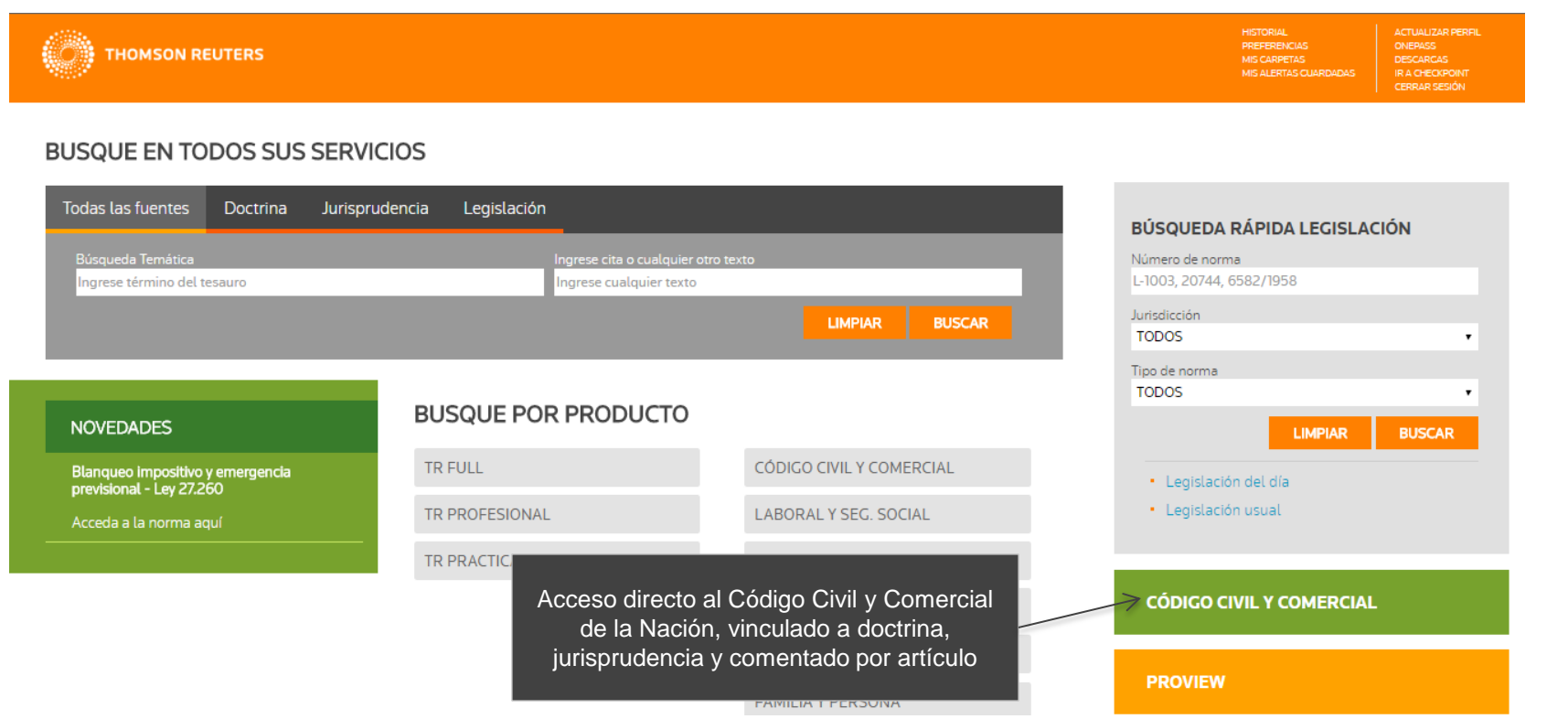

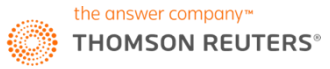

## ACCESO A LAS REVISTAS

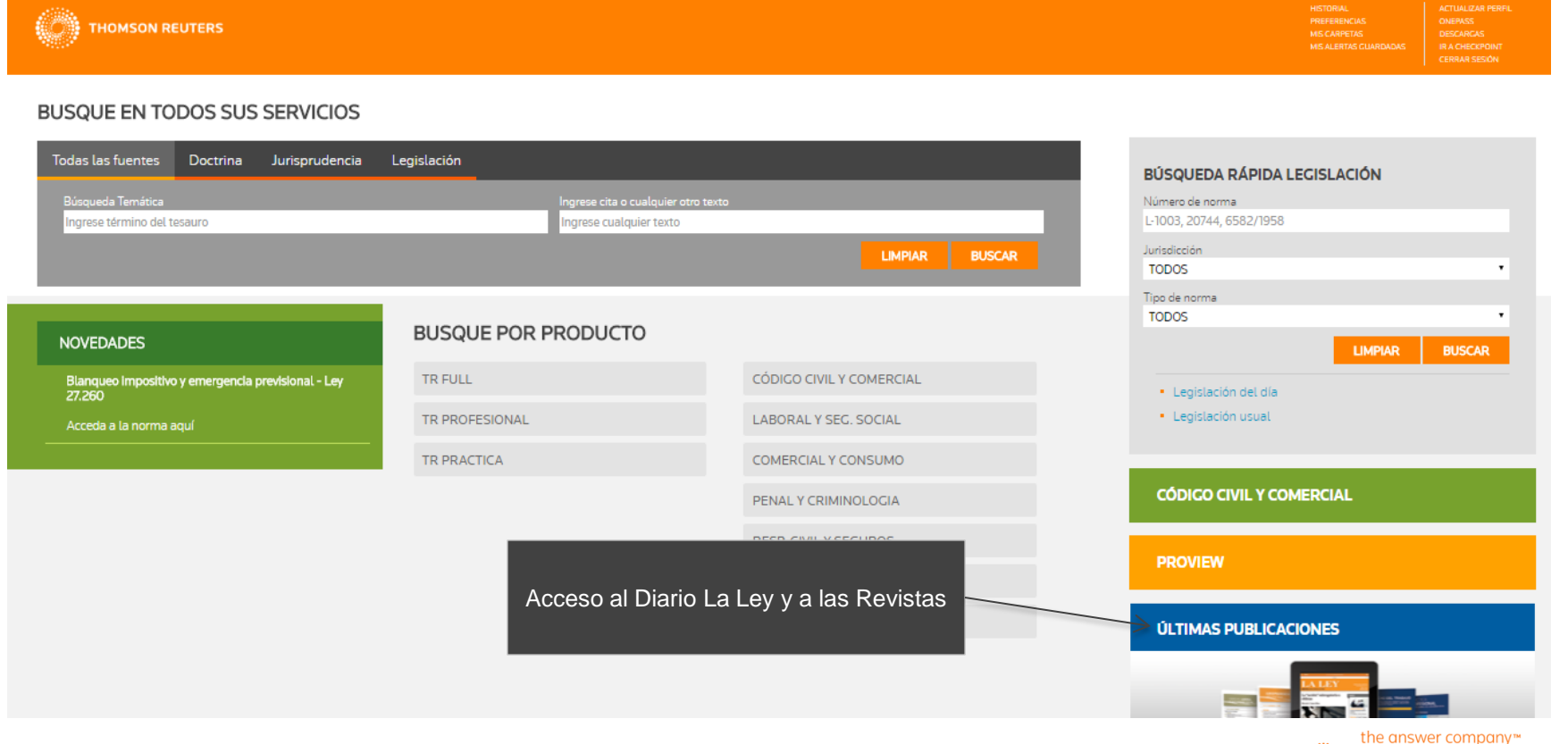

**THOMSON REUTERS®** 

### ACCESO A LAS PUBLICACIONES

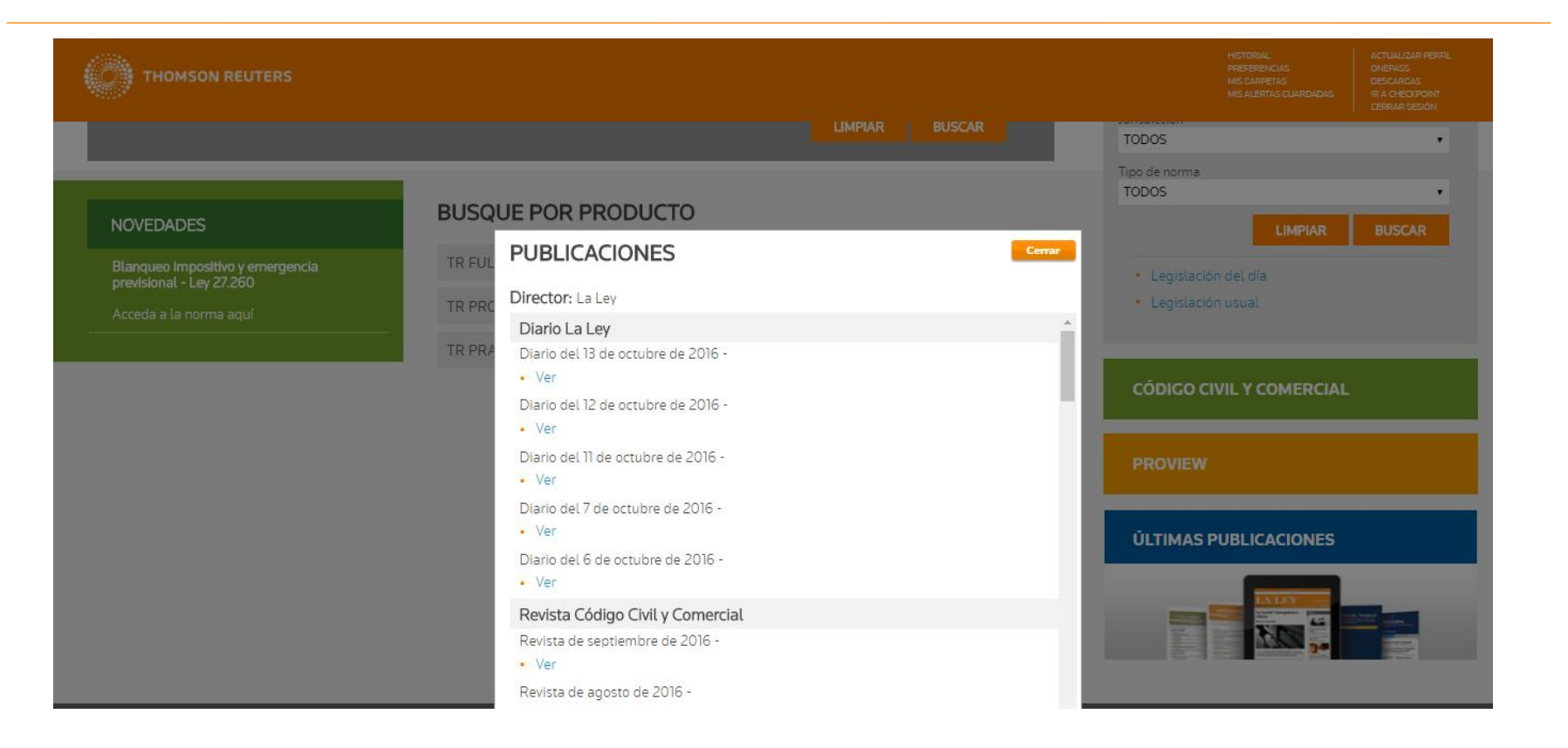

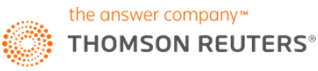